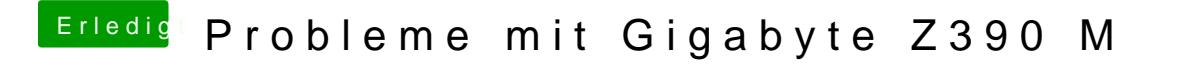

Beitrag von published vom 23. Oktober 2018, 18:18

Bootet damit bis zu dem Punkt Screenlockstate und Neustart Ich kann leider kein Foto von machen,da er nach dem Punkt blitzschnell neu

## [al604](https://www.hackintosh-forum.de/user/763-al6042/)2

Meinst du es wäre ein Versuch wert es mit einem DVI-D Kabel zu versuchen ?